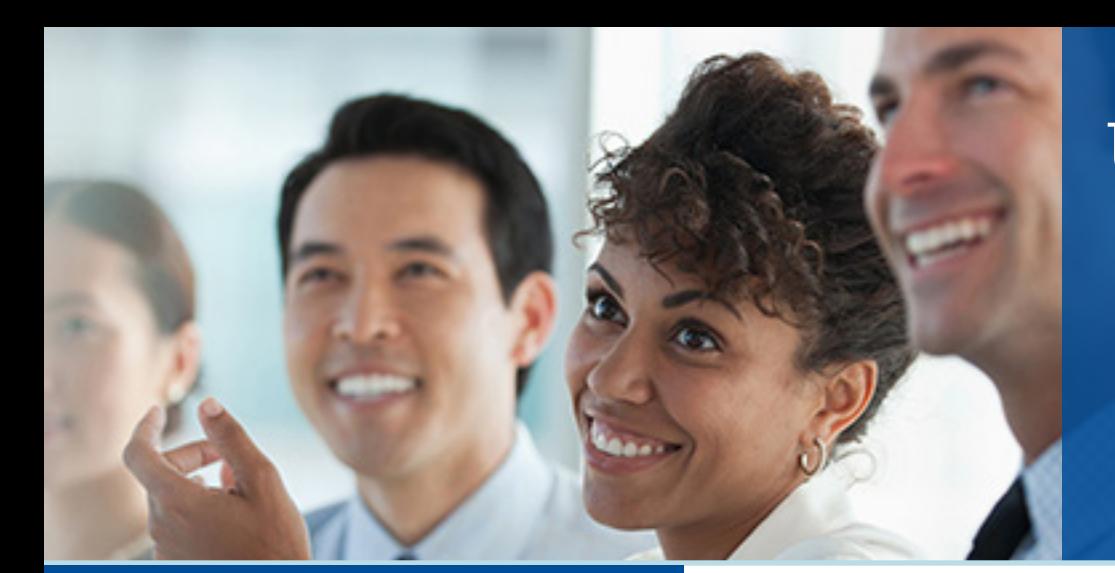

# **UNISYS** Securing Your

## ClearPath Forward® **CONNECTION** Août 2018

## **Sommaire**

#### **Réussir grâce à la planification de la relève**

En appliquant quatre stratégies clés, vous simplifierez la planification de la relève et ferez plus facilement des nouvelles recrues des membres actifs de votre équipe.

#### **Elle est là : la version 18.0 de ClearPath OS [2200 est désormais disponible](#page-2-0) !**

La version 18.0 de ClearPath OS 2200 inclut un grand nombre d'améliorations qui vous aideront à moderniser vos applications, transformer le centre de données qui les héberge, et rendre l'ensemble de votre environnement plus sécurisé.

#### **[Une nouvelle version d'Enterprise Output](#page-5-0)  Manager est arrivée !**

Enterprise Output Manager 14.0 comprend de nombreuses fonctionnalités qui vous aideront à moderniser, automatiser et sécuriser vos flux de documents.

#### **[Unisys Data Exchange](#page-6-0) 5.0 : la transformation de données simplifiée**

Data Exchange 5.0 inclut de nouvelles fonctionnalités qui faciliteront la transmission, la transformation et la sécurisation de vos données.

#### **Operations Sentinel [17.0 est arrivé](#page-7-0)**

La dernière version de notre outil complet de gestion de centres de données de bout en bout inclut des mises à jour et des améliorations qui vous permettront d'automatiser, de consolider, de consulter, de surveiller et de gérer plusieurs systèmes et applications en toute simplicité.

#### **[Point sur les nouveautés d'Unisys ClearPath](#page-8-0)  Visual IDE**

Les mises à jour de la dernière version d'Unisys ClearPath Visual IDE vous offrent plus de façons de développer des applications distribuées.

#### **[Ressources](#page-10-0)**

Accédez à toutes les ressources nécessaires pour suivre l'actualité de ClearPath Forward.

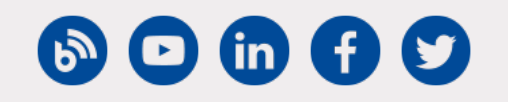

#### phénomène se produit dans de nombreux secteurs, et touche un grand nombre d'entreprises partout dans le monde.

Après avoir tenté d'anticiper le problème, et mis en place avec succès des processus conçus pour intégrer rapidement les nouveaux membres de l'équipe, nous avons déterminé qu'une planification proactive et structurée de la relève était essentielle pour s'assurer que vous puissiez continuer de tirer pleinement parti de votre environnement, quand bien même une génération d'employés cède la place à la suivante.

**Réussir grâce à la planification de la relève** 

*Par Chuck Lefebvre, directeur en chef, ClearPath Forward Product Management, et Steve Koss, éminent ingénieur et responsable de* 

Nos effectifs sont en train de connaître un bouleversement

démographique majeur. Et avec l'accélération du renouvellement des effectifs, plusieurs clients verront peut-être bientôt partir les personnes sur qui ils comptaient pour gérer leur environnement ClearPath Forward.

Mais cette situation est loin de ne concerner que nos clients. Le

Dans ce contexte, un plan de gestion de la relève doit atteindre deux objectifs principaux : limiter l'impact de ces départs sur vos opérations, et simplifier les aspects relatifs au recrutement et à l'intégration des nouveaux effectifs.

Afin de soutenir et de faciliter l'accomplissement de ces objectifs, nous avons défini quatre grandes stratégies que vous pouvez utiliser pour simplifier la planification de la relève, tout en tenant compte de vos besoins les plus critiques en matière d'opérations, d'informatique et d'effectifs.

#### Les bases évoluent

Lorsqu'il est question de créer un environnement accueillant et attractif pour les nouveaux programmeurs, la familiarité est la clé. [>>](#page-1-0)

ClearPath Forward Connection | Août 2018Vous n'êtes pas abonné à ClearPath Forward Connection ? Ne manquez pas notre prochain numéro : [inscrivez-vous](http://outreach.unisys.com/Clearpath) dès aujourd'hui

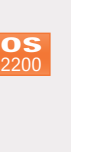

**MCP**

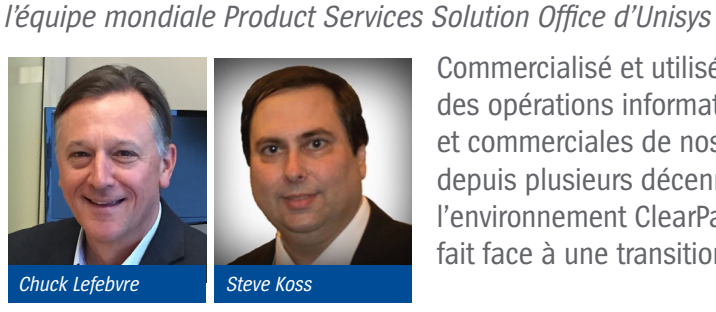

Commercialisé et utilisé au cœur des opérations informatiques et commerciales de nos clients depuis plusieurs décennies, l'environnement ClearPath Forward® fait face à une transition.

<span id="page-1-0"></span>C'est pourquoi nous avons investi énormément de temps et d'efforts pour utiliser au maximum des technologies et des interfaces utilisateur modernes dans l'environnement ClearPath Forward. Par exemple, puisque Microsoft® Visual Studio® et l'IDE Eclipse constituent tous deux les piliers de nombreux programmes universitaires, nous avons placé ces outils au centre des capacités de développement de l'environnement. De la même manière, nous intégrons davantage d'interfaces de type pointer-cliquer dans l'environnement, et continuons de mettre à jour les outils comme ClearPath Forward ePortal, afin que les nouvelles recrues puissent immédiatement travailler de façon intuitive.

Comme l'accent est mis sur la familiarité, la réussite n'est plus conditionnée par la connaissance approfondie de l'environnement ClearPath Forward. Vos nouvelles recrues doivent uniquement se concentrer sur les objectifs qu'elles veulent atteindre, et sur les outils qui les aideront à y parvenir.

#### Nous gérons pour vous

Votre entreprise est votre priorité, et à juste titre. Mais pour certains, il peut être difficile de trouver le temps et les ressources nécessaires pour aider l'entreprise à tirer profit des dernières occasions.

Avec notre aide, vous pouvez vous concentrer pleinement sur les stratégies clés de votre entreprise, sans vous soucier des questions informatiques.

Nous pouvons vous aider à augmenter vos effectifs, en vous donnant accès à un vaste vivier de spécialistes ClearPath Forward expérimentés dans lequel vous pouvez puiser en cas de besoin. Nous pouvons aussi aller plus loin et superviser certaines parties, voire l'intégralité de votre environnement ClearPath Forward, afin que vous puissiez accorder plus d'attention à l'évolution de votre entreprise.

Vous pourrez par conséquent garder votre environnement dans un état d'optimisation continue, rentabiliser davantage vos investissements et libérer des ressources pour soutenir les initiatives d'innovation qui permettront à votre entreprise de préserver son efficacité et de se démarquer.

#### Capturer les connaissances avant qu'il ne soit trop tard

Lorsqu'un collaborateur estimé prend sa retraite, le vide qu'il laisse derrière lui n'est pas seulement d'ordre physique. Il emporte avec lui tout un savoir-faire.

Afin de limiter les effets durables de ces départs, nous vous aiderons à enregistrer et automatiser des processus et des actions spécifiques, de sorte que vos nouvelles recrues puissent facilement continuer le travail de leurs prédécesseurs.

La découverte des applications, le processus consistant à extraire et documenter les connaissances relatives au fonctionnement de vos programmes, est tout aussi importante. Généralement, seules quelques personnes possèdent ces connaissances fondamentales. C'est pourquoi capturer et documenter officiellement ces connaissances vous aidera à pallier le manque pouvant être ressenti pendant les périodes de rotation.

#### Développez vos compétences

La pratique est la meilleure méthode d'apprentissage. Plus vite vous laisserez vos nouvelles recrues se familiariser avec les systèmes avec lesquels elles interagiront quotidiennement, plus vite elles deviendront des membres productifs de l'équipe.

En ayant accès à des cours de formation, disponibles sur site, en ligne et en autoformation, vous pourrez former plus rapidement vos recrues. Et même si l'environnement est chaque jour plus intuitif, placer ces cours au cœur de votre processus d'intégration aidera les nouvelles recrues à générer plus de valeur plus rapidement pour votre entreprise.

#### Comment démarrer ?

Bien que nous ayons fourni une description assez prescriptive de ce qu'il doit inclure, votre plan de relève sera aussi unique que votre entreprise.

Afin que ce plan reflète vos besoins spécifiques, nous vous recommandons de commencer par une évaluation formelle des compétences. En vous aidant à comprendre les compétences que vous possédez aujourd'hui, celles qui sont en train de partir, celles qui resteront et celles dont vous aurez besoin, l'évaluation vous permet de gérer ces changements de façon proactive, et de mieux vous préparer à leur impact.

Combinez cette évaluation avec l'un de nos ateliers d'innovations, qui aident votre entreprise à identifier les objectifs clés et les éventuels obstacles, et vous serez rassuré de savoir que votre plan de gestion de la relève inclut toutes les considérations stratégiques nécessaires.

En définitive, il ne suffit pas de savoir quelles personnes remplacer pour planifier la relève. Il s'agit avant tout de développer une continuité durable en termes de compétences, de connaissances et de savoir-faire, afin que rien n'empêche votre entreprise de prospérer avec l'environnement ClearPath Forward.

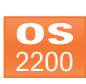

**Elle est là : la version 18.0 de ClearPath® OS 2200 est désormais disponible !**

> Par Adam Gallagher, responsable produit ClearPath OS 2200 chez Unisys

<span id="page-2-0"></span>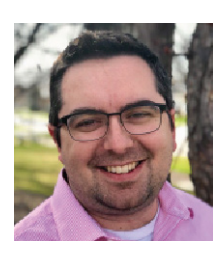

La version 18.0 de ClearPath® OS 2200 est désormais disponible !

La dernière version majeure de l'environnement d'exploitation destiné aux systèmes ClearPath Forward Dorado, OS 2200 18.0, apporte de nouvelles

fonctionnalités à un grand nombre de produits. Et parce que les quelque 100 améliorations qu'apporte cette version ont été conçues, développées et qualifiées conjointement, vous pouvez être certain qu'elles offriront la fiabilité exigée par vos applications stratégiques.

Avec la version 18.0 de ClearPath OS 2200, vous bénéficierez d'avantages exceptionnels dans trois domaines clés :

- Sécurité
- Transformation des centres de données
- Modernisation des applications

#### Sécurité

Avec OS 2200 18.0, vous profiterez de la sécurité [éprouvée](http://www.app5.unisys.com/library/gmMail/emails/documents/CP_July17/whatitmeans_july2017.html) de l'environnement ClearPath Forward en utilisant les produits réseau, les fonctions d'authentification système et les possibilités de création de documents, qui ont tous reçu d'importantes mises à niveau de sécurité.

Voici comment :

- **• Communications Interface for Transaction Applications (CITA) :** la possibilité d'utiliser le protocole de sécurité SSL/TLS dans CITA vous permettra de chiffrer les données réseau, d'utiliser des synthèses de messages afin de protéger les messages contre toute modification et d'utiliser des certificats PKI pour l'authentification.
- **• Communications Platform (CPComm) et CPComm for Open Systems (CPCommOS) :** sur les conseils d'experts en sécurité, la version 1.0 du protocole de sécurité TLS est désormais désactivée par défaut dans CPComm et CPCommOS.

En outre, CPCommOS vous permet d'utiliser des algorithmes de chiffrement basés sur les courbes elliptiques pour l'authentification et l'échange de clés. Grâce à cette mise à jour, vous améliorerez les performances en utilisant des clés plus petites, mais tout aussi efficaces que les clés RSA et DSA.

- **• Cryptographic Library (CryptoLib) :** nous avons revalidé CryptoLib pour assurer la conformité avec la norme de sécurité FIPS (Federal Information Processing Standard) 140-2. Grâce à cette mise à jour, vous pourrez utiliser des fonctions appelables pouvant générer des nombres aléatoires approuvés par FIPS 140-2.
- **Enterprise Output Manager :** en ayant la possibilité de signer numériquement les documents PDF, vous pourrez efficacement protéger le contenu d'un document, ainsi que l'identité de son créateur et de son validateur.

#### Transformation des centres de données

En utilisant OS 2200 18.0, vous simplifierez la gestion, le traitement et l'interaction avec les données qui entrent et sortent chaque jour de votre système ClearPath Forward.

Voici comment :

- Apex : Apex reçoit plusieurs améliorations importantes dans OS 2200 18.0 :
	- Un nouveau rapport vous indique qui a accédé à un fichier et quand, facilitant ainsi la détection d'activités suspectes et l'identification de politiques de sécurité inadéquates.
	- SECMGR fait désormais partie d'Apex, et assure la compatibilité avec les scripts et exécutables existants.
	- En ayant la possibilité de désactiver un identifiant utilisateur à une date donnée, vous serez plus à même d'éviter les accès système non autorisés. [>>](#page-3-0)
- <span id="page-3-0"></span>Les améliorations apportées au rapport sur les utilisateurs vous offrent plus de flexibilité en termes de critères de sélection et plus de façons d'organiser les résultats.
- Vos administrateurs peuvent désormais utiliser un champ de recherche pour trouver des paramètres de configuration EXEC à l'aide de noms de paramètres statiques ou dynamiques, éliminant ainsi le besoin d'effectuer de fastidieuses recherches manuelles.
- La page UDS Active Configuration affiche désormais les détails relatifs à la source de configuration.
- Les éléments Columns, Indexes, Constraints, Views, Triggers, Routines, et Parameters sont désormais sélectionnables à partir d'UDS Object Explorer.
- **• DBAGENT :** en faisant de DBAGENT un produit installable séparément, vous pourrez choisir avec plus de flexibilité la fréquence des mises à jour et correctifs.
- **• FTP Services for ClearPath OS 2200 (cpFTP) :** la possibilité de convertir des fichiers entre les formats EBCDIC et ASCII vous permettra de simplifier les transferts entre systèmes hétérogènes.
- **• Enterprise Output Manager :** inclus dans OS 2200 18.0, [Enterprise](#page-5-0) Output Manager 14.0 comprend :
	- La prise en charge du protocole IPP (Internet Printing Protocol), qui vous permet de chiffrer les transferts de données entre Enterprise Output Manager et d'autres sources.
	- Un client qui vous aide à surveiller les travaux et les files d'attente de gestion en ligne.
	- Des masques de fichiers améliorés et des mots-clés pour une plus grande flexibilité lors de l'acheminement et du traitement des données.
	- De nouveaux noeuds SNMP.
	- L'authentification unique de Web Assistant, pouvant utiliser les informations d'identification de Microsoft Windows® .
- **• ClearPath Forward ePortal Software Edition (SE) :** les autres fonctionnalités ePortal comprises dans OS2200 18.0 incluent notamment [ePortal](http://www.app5.unisys.com/library/gmMail/emails/documents/CPJAN18/eportal8.0_jan2018.html) SE. Avec ePortal SE, vous disposez d'une version basée sur le logiciel ePortal pouvant librement être déployée sur les plateformes de virtualisation standards, comme Microsoft Hyper-V® ou VMware® ESX™.
- **EXEC**: OS 2200 18.0 inclut de nombreuses mises à jour importantes pour EXEC :
	- La nouvelle fonctionnalité Expand Pack vous aide à utiliser pleinement la capacité des systèmes de stockage récemment installés.
	- Les données collectées pour analyser les performances du système indiquent avec une granularité plus fine la durée de fonctionnement des composants E/S.
	- Un fichier système refactorisé réduit les limitations de temps relatives à la planification et supprime les limitations liées aux données stockées dans ce fichier.
	- Les nouveaux utilisateurs n'ont pas besoin de faire appel à un administrateur système grâce à l'authentification simplifiée.
	- Une méthode revue et simplifiée de réplication et de migration des VALTAB/VINDEX de votre système a été ajoutée à EXEC.
- **[Operations](#page-7-0) Sentinel :** Operations Sentinel 17.0 est inclus dans OS 2200 18.0. La dernière version de notre outil de gestion de centres de données automatisée inclut plusieurs améliorations notables :
	- La surveillance centralisée, qui vous permet d'afficher toutes les alertes dans une même fenêtre.
	- La possibilité de détecter quand ULRM (UNIX/ Linux Resource Monitor) est défaillant et d'alerter le personnel administratif approprié.
- **• Module Universal Database Control (UDSC) :** quand vous utiliserez le module UDSC amélioré dans les déploiements ClearPath Forward Dorado eXtended Processing Complex (XPC-L4), vous aurez accès à plus d'informations qui vous aideront à détecter les programmes impliqués dans des interblocages, vous permettant ainsi de résoudre plus rapidement et plus facilement ces problèmes.
- **• WebSphere MQ version 9 pour ClearPath Forward Dorado Servers (WMQ2200) :** basée sur IBM® MQ 9.0.0, la dernière version de WMQ2200 inclut le nouvel outil QPMonitor. Grâce à lui, vous pourrez surveiller les ressources et les événements système, et générer des alertes. La possibilité de surveiller des files d'attente groupées vous permettra également de vous assurer que les messages sont traités et que le trafic est correctement acheminé. [>>](#page-4-0)

#### <span id="page-4-0"></span>Modernisation des applications

Avec OS 2200 18.0, vous pourrez optimiser l'utilisation des compétences de développeur disponibles, tout en mettant en œuvre des initiatives de modernisation qui aligneront les investissements informatiques sur les objectifs commerciaux.

Voici comment :

- **• ClearPath Forward ePortal :** [ClearPath](http://www.app5.unisys.com/library/gmMail/emails/documents/CPJAN18/eportal8.0_jan2018.html) Forward [ePortal](http://www.app5.unisys.com/library/gmMail/emails/documents/CPJAN18/eportal8.0_jan2018.html) 8.0 est inclus dans OS 2200 18.0. La dernière version d'ePortal inclut de nombreuses fonctionnalités qui contribuent à augmenter la portée et la valeur de vos applications. Par exemple, l'assistant avancé d'importation COBOL vous permettra de simplifier le processus d'importation et de gestion des enregistrements COBOL utilisés pour les projets des sources de données COBOL ePortal. Et avec la fonctionnalité COBOL Data Source Orchestration Connect, vous pouvez spécifier de manière dynamique le nom d'hôte, le nom de la fenêtre et le numéro de port du serveur dorsal que votre application cible.
- **RDMS** : les mises à jour de RDMS améliorent les performances des évaluations d'expressions arithmétiques, des jointures hachées hybrides et des recherches. Vous pouvez en outre utiliser plus de noms de fichier dans un thread, référencer une vue dans plus de clauses FROM et utiliser les commandes FETCH dans Routines et Triggers.
- **• OLTP :** avec les nouveaux paramètres de configuration d'OLTP, vous pouvez utiliser des délais d'attente plus précis, vous aidant ainsi à détecter plus rapidement les applications défaillantes.

#### Vous souhaitez en profiter ?

Rendez-vous sur la page [d'accueil](https://www.unisys.com/offerings/clearpath-forward/clearpath-forward-products/clearpath-os-2200-software/clearpath-os-2200-release-18-0) d'OS 2200 pour découvrir toutes les améliorations et mises à jour incluses dans la version 18.0 d'OS 2200. Et pour obtenir encore plus d'informations sur cette version, consultez l'annonce de lancement du logiciel OS 2200 18.0, le guide de migration et le catalogue des produits logiciels. N'oubliez pas de regarder les vidéos de notre playlist d'actualités techniques sur [YouTube.](https://www.youtube.com/playlist?list=PLzXIyqnmO3G95MvpGQyhNOubezEeLOcpE)

Si vous avez besoin d'aide pour utiliser ces améliorations afin de moderniser vos applications, transformer votre centre de données ou renforcer la sécurité, nous serons ravis de vous proposer une offre de services pour vous assister. Contactez sans plus attendre votre représentant Unisys pour vous lancer.

Comme cela a [récemment](http://www.app5.unisys.com/library/gmMail/emails/documents/CP-June-2018/digitaldelivery_june2018.html) été annoncé, OS 2200 18.0 sera disponible en téléchargement sur le site Unisys Download Center. Si vous avez des questions sur l'acquisition d'OS 2200 18.0 via notre nouveau modèle de distribution numérique, veuillez contacter votre représentant commercial.

**La nouvelle version d'Enterprise Output Manager est arrivée !**

Notre solution globale de gestion documentaire a reçu sa dernière mise à jour majeure.

010101010101

<span id="page-5-0"></span>

10110001010001010101<br>10110001010000101<br>100101010000101

10111101376

1101101101105010

101001010

Vous avez bien lu : Enterprise Output Manager 14.0 est désormais disponible !

Avec cette dernière version, vous serez encore mieux équipé pour distribuer vos documents où, quand et à qui vous le souhaitez, moderniser vos documents, automatiser les flux de travail et surveiller vos documents à partir d'un point de contrôle unique.

Les principales améliorations d'Enterprise Output Manager 14.0 incluent :

- **• Prise en charge du protocole IPP :** avec la prise en charge des connexions entrantes IPP et HTTPS, vous pouvez transférer de manière sécurisée des fichiers de sources externes vers Enterprise Output Manager via LAN ou WAN ; vous pouvez même chiffrer les transferts ayant lieu sur des réseaux publics.
- **Signature numérique des PDF :** Output Manager PDF Writer offre désormais la possibilité de signer numériquement les documents PDF que vous créez, vous aidant ainsi à protéger efficacement le contenu des documents, ainsi que l'identité de leurs créateurs et de leurs validateurs. Le certificat de signature numérique par e-mail inclus dans cette fonctionnalité enregistre le motif de la signature, l'emplacement physique de l'utilisateur signataire et une image facultative pouvant être utilisée dans la signature.
- **Plusieurs adresses e-mail** : une nouvelle amélioration apportée aux options de réception d'e-mails vous donne la possibilité de configurer Enterprise Output Manager pour acheminer les e-mails vers plusieurs comptes.
- **EOM WebClient : avec EOM WebClient,** vous pourrez surveiller votre environnement Enterprise Output Manager en utilisant un navigateur web. Vous aurez accès à un grand nombre de fonctionnalités incluses dans l'application cliente de bureau. Vous pourrez notamment accéder aux files d'attente et supprimer des travaux, verrouiller et déverrouiller des imprimantes spécifiques, ou encore activer et désactiver certains travaux.
- **• Amélioration des masques de fichiers :** avec la nouvelle propriété « Pages » qui a été ajoutée aux attributs de masques de fichiers, vos administrateurs peuvent choisir quelles pages imprimer lorsque le travail d'impression est déclenché via des déclarations de masquage de fichiers.
- **• Sauvegarde automatique de la configuration :** cette nouvelle fonctionnalité vous permet de planifier automatiquement la sauvegarde de vos données de configuration Enterprise Output Manager, de spécifier l'emplacement cible de la sauvegarde et de compresser le fichier de sauvegarde pour économiser de l'espace disque.
- **• Chiffrement des mots de passe Web Assistant :** tous les mots de passe stockés dans Web Assistant seront à présent chiffrés avec l'algorithme AES 256 bits, éliminant ainsi le risque d'exposer les mots de passe sous forme de texte brut. De plus, l'API web utilisée pour authentifier les utilisateurs a été configurée pour accepter le mot de passe comme chaîne chiffrée.

*Visitez [notre site web](https://www.unisys.com/offerings/clearpath-forward/clearpath-forward-products/cross-platform-software/enterprise-output-manager) découvrir tous les avantages qu'Enterprise Output Manager peut offrir à votre entreprise. Si vous souhaitez obtenir plus d'informations concernant les nouvelles fonctionnalités de la version 14.0, ou avez besoin d'aide pour les mettre en œuvre dans votre entreprise, veuillez contacter votre représentant commercial Unisys.*

## **Unisys Data Exchange 5.0 : la transformation de données simplifiée**

<span id="page-6-0"></span>En utilisant Unisys Data Exchange, vous pourrez réaliser quasiment en temps réel la réplication et la propagation sélectives de données d'un magasin de données source vers un ou plusieurs magasins de données cibles. Vous pourrez alors appliquer des transformations qui facilitent l'intégration des processus métier, le reporting, l'analyse Big Data et les activités d'informatique décisionnelle.

Résultat : vous gagnerez en efficacité opérationnelle, éviterez les coûts liés au développement et à la maintenance des outils de transformation et d'intégration de données, et rendrez votre service informatique plus flexible et plus réactif aux besoins changeants de l'entreprise.

Et avec la sortie de Data Exchange 5.0, ces avantages s'accompagnent de nouvelles fonctionnalités facilitant la transmission, la transformation et la sécurisation de vos données.

Cela est rendu possible grâce aux fonctionnalités clés suivantes :

- **Intégration d'Apache Kafka :** avec cette nouvelle intégration, vous pouvez à présent dupliquer vers Apache Kafka des données issues de bases de données Enterprise Server for ClearPath MCP et Relational Database Server for ClearPath OS 2200.
- **• Contrôle d'accès basé sur les rôles :** avec l'aide du nouvel outil DEMS (Data Exchange Management Studio), vous pourrez renforcer la sécurité des données en définissant et en validant les rôles de sécurité de vos utilisateurs.
- **Transferts de données sécurisés :** la prise en charge du protocole TLS dans Data Exchange 5.0 vous permettra de mieux sécuriser toutes les données que vous envoyez via une connexion réseau.
- **Prise en charge de plusieurs versions :** grâce à la possibilité d'exécuter différentes versions de l'exécutable Data Exchange ou de la console de développement dans le même environnement, vous réduirez les coûts matériels, simplifierez la migration entre les versions, et donnerez à votre équipe les moyens d'être plus productive.
- **Création de transformations** : en important des transformations existantes comme des nouvelles, et en tirant profit des nombreuses améliorations de la console de développement, vous accélérerez le processus de création de nouvelles transformations.
- **• Gestion des erreurs améliorée :** vous avez désormais la possibilité d'ignorer certaines erreurs de validation cible lorsque vous exécutez une transformation, sans interrompre cette dernière.
- **• Flexibilité en matière de transformation :** avec Data Exchange 5.0, vous pouvez utiliser les propriétés en lecture seule pour la source, la cible ou la transformation dans les expressions, étendant ainsi vos exigences métier à vos définitions de transformations.
- **• Amélioration des performances :** grâce à plusieurs nouvelles améliorations des performances, vous pourrez exécuter les transferts de données bien plus rapidement.
- **Prise en charge de Gaiji :** Data Exchange prend désormais en charge tous les caractères Gaiji que vous pouvez rencontrer dans vos magasins de données sources.
- **• Moins de dépendances :** en retirant Message Queuing et OLEDB de la liste des prérequis, vous simplifierez et accélérerez les installations.

*N'oubliez pas de [visiter notre site web](https://www.unisys.com/offerings/clearpath-forward/clearpath-forward-products/cross-platform-software/data-exchange) pour découvrir toutes grandes choses que Data Exchange peut aider votre entreprise à accomplir avec ses précieux outils de données. Et si vous souhaitez obtenir de l'aide pour mettre en œuvre Data Exchange 5.0 dans votre entreprise, contactez dès aujourd'hui votre représentant commercial Unisys.* 

## **Operations Sentinel 17.0 est arrivé**

<span id="page-7-0"></span>

Nous sommes heureux de vous annoncer la disponibilité d'Operations Sentinel 17.0 !

La dernière version de notre outil complet de gestion de centres de données de bout en bout inclut des mises à jour et des améliorations qui vous permettront de faciliter l'automatisation, la consolidation, l'accès, la surveillance et la gestion de systèmes et applications hétérogènes. De plus, vous serez correctement équipé pour faciliter les opérations à distance à tout moment, où que vous soyez, pour anticiper et gérer les conditions anormales, et réduire les ressources dédiées aux opérations et aux activités de support.

Operations Sentinel 17.0 rend tout cela possible grâce aux nouvelles fonctionnalités clés suivantes :

- **• Surveillance Centralisée :** plutôt que de jongler entre plusieurs interfaces utilisateur et de combiner les informations issues de différents affichages, vous avez désormais la possibilité de surveiller l'intégralité de votre environnement ClearPath Forward dans une même fenêtre.
- **• Alertes de défaillance d'ULRM (UNIX/Linux Resource Monitor) :** grâce à la possibilité de générer des rapports d'état d'ULRM dans Operations Sentinel, et de générer une alerte si son exécution s'arrête, vous serez en mesure de détecter et de résoudre tous les problèmes susceptibles de vous empêcher de surveiller vos ressources critiques UNIX® et Linux® .
- **• La fin des redémarrages pendant l'installation :** plutôt que de faire patienter les utilisateurs lors de plusieurs redémarrages pendant le chargement d'Operations Sentinel sur leurs stations de travail, vous pouvez désormais terminer le processus d'installation sans aucun redémarrage, permettant ainsi aux utilisateurs d'avoir accès aux logiciels plus rapidement.
- **Filtrage multiseuil : parfois, s'appuyer sur une** propriété unique ne suffit pas pour savoir quand déclencher une alerte. Avec cette nouvelle fonctionnalité, vous pouvez définir les critères d'alertes de plusieurs seuils, puis utiliser ces derniers pour déclencher les alertes en conséquence.
- **• Améliorations de l'outil Report Problem :** l'outil Report Problem reçoit plusieurs améliorations dans Operation Sentinel 17.0. Les activités apparaissent désormais dans les journaux des événements d'application, ce qui vous permet de détecter les échecs lors de la collecte de données. De même, la collecte des vidages mémoire et des vidages d'application Windows vous aide à comprendre pourquoi une application a cessé de fonctionner. Et avec la possibilité de saisir des données comme le nom du client, la date et l'heure du problème, et une description du problème, vous améliorerez la précision des analyses de journaux.
- **• Zones de texte dans Topology :** cette fonctionnalité vous permet d'utiliser des zones de texte pour afficher des informations concernant les objets gérés, aidant ainsi vos opérateurs à détecter plus rapidement les détails critiques.
- **• Consolidation des journaux améliorée :** en créant un ensemble de journaux appartenant à plusieurs objets gérés, et en les conservant pour une utilisation ultérieure, vous pouvez réduire le temps nécessaire pour consolider les journaux.

*Visitez la [page d'accueil d'Operations](http://www.unisys.com/offerings/high-end-servers/clearpath-forward-systems/cross-platform-software/operations-sentinel) Sentinel pour découvrir les nombreuses capacités incluses dans cette version. Si vous avez besoin d'aide pour déployer ces nouvelles fonctionnalités, mises à jour et améliorations dans votre centre de données, n'hésitez pas à contacter votre représentant commercial Unisys.* 

## **Point sur les nouveautés d'Unisys ClearPath Visual IDE**

<span id="page-8-0"></span>Développeurs ClearPath MCP : une nouvelle version du logiciel Unisys [ClearPath](http://www.app5.unisys.com/library/gmMail/emails/documents/CP_Sep_2016/introducing_september2016.html) Visual IDE est désormais disponible.

Avec l'arrivée de ClearPath Visual IDE 3.0, nous vous offrons une nouvelle suite de fonctionnalités plus riches que vous pouvez exploiter pour développer des applications distribuées plus rapidement et de manière plus flexible. Et puisque les dernières nouveautés de Visual IDE continuent de puiser dans la richesse de la communauté Microsoft Visual Studio, vous aurez encore plus de façons d'aider vos nouvelles recrues à rapidement devenir des développeurs productifs.

Nouveautés d'Unisys ClearPath Visual IDE 3.0 :

- **Édition hors ligne** : avec cette mise à jour, vous pouvez modifier et enregistrer les fichiers de projets lorsque la connexion à l'hôte MCP n'est pas disponible. Aucune connexion active n'est nécessaire. Vous pouvez continuer de travailler normalement, et charger simplement les fichiers vers l'hôte une fois la connexion rétablie.
- **• Définition du numéro de séquence et de Mark ID :** cette nouveauté de Visual IDE vous permet de définir explicitement le numéro de séquence et Mark ID dans l'éditeur Visual Studio, vous aidant ainsi à accélérer les opérations et à réduire le temps nécessaire pour trouver le bon numéro de séquence.
- **Colonnes masquées :** une nouvelle option de Visual IDE vous permet de voir les numéros de séquence, les Mark ID et autres colonnes masquées dans l'éditeur Visual Studio.
- **• Prise en charge de langages de programmation supplémentaires :** avec cette mise à jour, Visual IDE inclut tous les langages de programmation MCP et types de fichiers de données. Sont désormais pris en charge :
	- Pascal COBOL
	- Pascal83 LCOBOL
	- Binder Modula2
	- CC Basic
		- CPP RPG
		- Java ESPOL
	- Fortran SANS
		-
		- Fortran77 OHNE
	- XFortran
- **• Nouveaux types de fichiers :** Visual IDE prend désormais en charge les types de fichiers CDATA, DCP, NDL, NDLII, PL/I, SORT et WIDE MCP. Vous pouvez également personnaliser la longueur du texte dans les nouveaux types de fichiers DATA, SCHEDULEFILE et CSEQDATA pris en charge.
- **Édition de caractères non affichables :** vous pouvez à présent éditer des fichiers contenant des caractères ne pouvant pas s'afficher (comme les caractères personnalisés) dans l'éditeur Visual Studio.
- **Vérification de la syntaxe WFL :** cette fonctionnalité vous permet de vérifier la syntaxe d'un fichier WFL dans un projet sans l'exécuter. Grâce à la mise en surbrillance de toute syntaxe de code incorrecte, vous n'aurez plus à compiler le programme pour trouver et corriger les erreurs.
- **Enregistrer sous local :** vous avez désormais la possibilité d'enregistrer la copie d'un fichier de votre projet vers un fichier Windows situé dans un autre emplacement.
- **Prise en charge d'Intellisense :** avec Visual IDE 3.0, vous pouvez utiliser des fonctionnalités Intellisense comme Go To Definition et Find All pour localiser les références dans vos fichiers ALGOL et COBOL. [>>](#page-9-0)

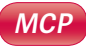

- <span id="page-9-0"></span>**• Communications sécurisées :** en utilisant le nouveau système de chiffrement de connexion de Visual IDE, vous sécuriserez toutes les communications entre Visual Studio et l'hôte MCP, tout en améliorant l'ergonomie.
- **• Importation et exportation de correctifs :** vous pouvez désormais exporter des modifications sous la forme d'un correctif vers l'hôte MCP, et importer un correctif à partir d'un fichier hôte. Les correctifs sont gérés de la même manière que dans l'environnement ClearPath MCP, vous n'avez donc pas besoin d'apprendre un processus spécifique pour Visual IDE.

*Pour en savoir plus sur les fonctionnalités de ClearPath Visual IDE 3.0, ou pour connaître les exigences relatives à la configuration, à la compatibilité et à la gestion des licences, [visitez notre site web](https://www.unisys.com/offerings/clearpath-forward/clearpath-forward-products/cross-platform-software/clearpath-visual-ide). Si vous avez besoin d'aide pour mettre en œuvre ces nouvelles fonctionnalités dans votre entreprise, veuillez contacter votre représentant commercial Unisys.*

<span id="page-10-0"></span>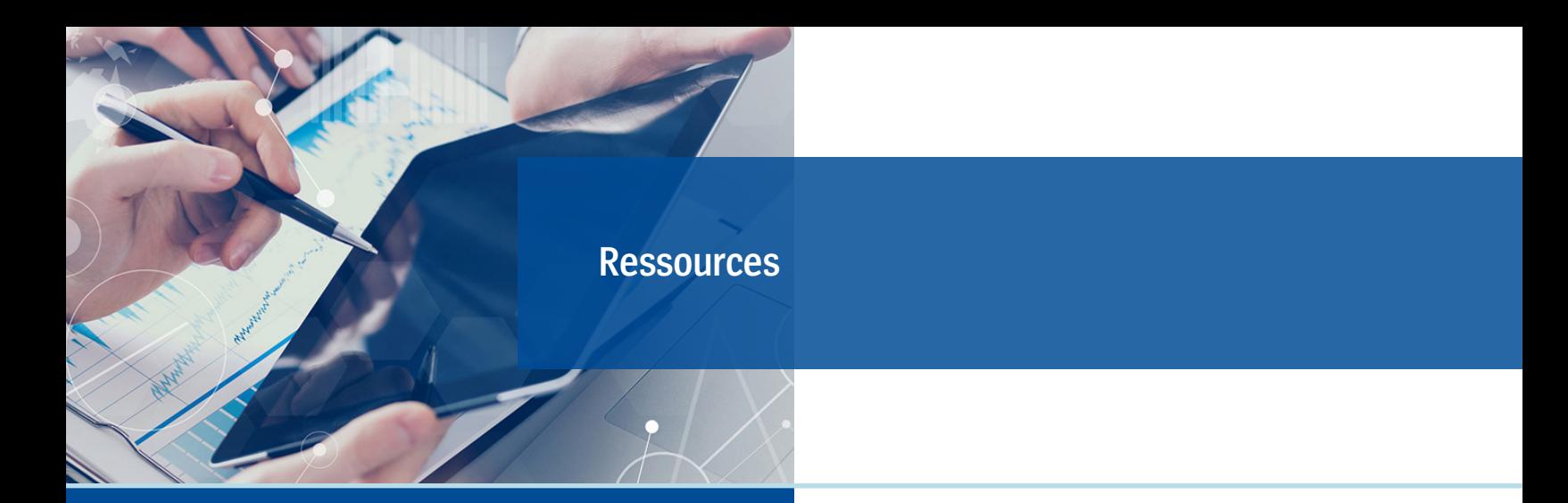

La liste ci-dessous contient des liens qui vous permettront de vous tenir informé de toutes les actualités concernant ClearPath Forward.

- Page d'accueil de [ClearPath](http://www.unisys.com/offerings/clearpath-forward/clearpath-forward-products) Forward
- Page d'accueil des services [ClearPath](http://www.unisys.com/offerings/clearpath-forward/clearpath-forward-services) Forward
- Page d'accueil Agile [Business](http://www.unisys.com/offerings/clearpath-forward/clearpath-forward-products/cross-platform-software/agile-business-suite) Suite
- Page d'accueil Business [Information](http://www.unisys.com/offerings/clearpath-forward/clearpath-forward-products/cross-platform-software/business-information-server) Server (BIS)
- Blog ClearPath Forward & [Innovation](http://blogs.unisys.com/clearpath)
- Vidéos [didactiques](http://www.youtube.com/unisysclearpath) ClearPath Forward sur YouTube
- Webinaires ClearPath Forward [Dorado/OS](https://www.youtube.com/playlist?list=PLzXIyqnmO3G9Bo_Y1wAaELikcgBSLWhYj) 2200
- [Webinaires](https://www.youtube.com/playlist?list=PLzXIyqnmO3G_Bj4SnJDQVVC826LWeNPjL) ClearPath Forward Libra/MCP
- Note de synthèse : ClearPath Forward [Innovation](http://assets.unisys.com/Documents/Global/ExecutiveBrief/EX_170520_ClearPathForwardInnovationWorkshops.pdf) **[Workshops](http://assets.unisys.com/Documents/Global/ExecutiveBrief/EX_170520_ClearPathForwardInnovationWorkshops.pdf)**
- Playlist vidéo : [ClearPath](https://www.youtube.com/playlist?list=PLzXIyqnmO3G_8Yv1g5_Ok0g69-ayFDHQ0) OS 2200 Software Release 17.0 [Technical](https://www.youtube.com/playlist?list=PLzXIyqnmO3G_8Yv1g5_Ok0g69-ayFDHQ0) Update **(29 vidéos)**
- Playlist vidéo : [ClearPath](https://www.youtube.com/playlist?list=PLzXIyqnmO3G95MvpGQyhNOubezEeLOcpE) OS 2200 Release 18.0 [Technical](https://www.youtube.com/playlist?list=PLzXIyqnmO3G95MvpGQyhNOubezEeLOcpE) Update **(27 vidéos)**
- Playlist vidéo : [ClearPath](https://www.youtube.com/playlist?list=PLzXIyqnmO3G8RWljt0aEqa2-UJ0wUFVaI) MCP Software Release 18.0 [Technical](https://www.youtube.com/playlist?list=PLzXIyqnmO3G8RWljt0aEqa2-UJ0wUFVaI) Update **(21 vidéos)**
- Page d'accueil pour la [formation](http://www.unisys.com/ms/clearpath-forward-client-education) des clients [ClearPath](http://www.unisys.com/ms/clearpath-forward-client-education) Forward
- Newsletter : [Developing](http://www.app5.unisys.com/library/gmMail/emails/documents/DA_Dec17/DA-Dec2017-web.html) Agility, décembre 2017
- Newsletter : ClearPath Forward [Connection,](http://www.app5.unisys.com/library/gmMail/emails/documents/CP-June-2018/CPC_june2018-web.html) juin 2018

Les dernières nouveautés :

- Brochure : ClearPath [Application](https://www.unisys.com/offerings/clearpath-forward/clearpath-forward-products/brochure/clearpath-application-services-simplifying-cross-platform-development-id-1122?utm_campaign=WW%20-%2021186%20Application%20Integration%20Services%20Email_June%202018&utm_medium=email&utm_source=Eloqua) Integration Services Simplifying [Cross-Platform](https://www.unisys.com/offerings/clearpath-forward/clearpath-forward-products/brochure/clearpath-application-services-simplifying-cross-platform-development-id-1122?utm_campaign=WW%20-%2021186%20Application%20Integration%20Services%20Email_June%202018&utm_medium=email&utm_source=Eloqua) Development
- Fiches produit : ClearPath [Application](http://app.outreach.unisys.com/e/er?utm_campaign=WW%20-%2021186%20Application%20Integration%20Services%20Email_June%202018&utm_medium=email&utm_source=Eloqua&s=2392&lid=9973&elqTrackId=182a1ef5ac614c1b905fee32040a41bb&elq=1e1696d98ece4c29b7a82a4d9586644e&elqaid=7188&elqat=1) Integration MCP
- Fiches produit : ClearPath [Application](http://app.outreach.unisys.com/e/er?utm_campaign=WW%20-%2021186%20Application%20Integration%20Services%20Email_June%202018&utm_medium=email&utm_source=Eloqua&s=2392&lid=9972&elqTrackId=0af14c3c3bf74d14af938c86af42d02d&elq=1e1696d98ece4c29b7a82a4d9586644e&elqaid=7188&elqat=1) [Integration](http://app.outreach.unisys.com/e/er?utm_campaign=WW%20-%2021186%20Application%20Integration%20Services%20Email_June%202018&utm_medium=email&utm_source=Eloqua&s=2392&lid=9972&elqTrackId=0af14c3c3bf74d14af938c86af42d02d&elq=1e1696d98ece4c29b7a82a4d9586644e&elqaid=7188&elqat=1) - OS 2200
- Livre blanc : [ClearPath](http://www.unisys.com/offerings/clearpath-forward/clearpath-forward-products/whitepaper/clearpath-systems-with-fabric-based-infrastructure-id-1364) Forward Systems an [Introduction](http://www.unisys.com/offerings/clearpath-forward/clearpath-forward-products/whitepaper/clearpath-systems-with-fabric-based-infrastructure-id-1364)
- Livre blanc : Delivering Value: The [Economics](https://www.unisys.com/offerings/clearpath-forward/clearpath-forward-products/whitepaper/delivering-value-the-economics-of-clearpath-systems-id-513) of [ClearPath](https://www.unisys.com/offerings/clearpath-forward/clearpath-forward-products/whitepaper/delivering-value-the-economics-of-clearpath-systems-id-513) Forward Systems
- Livre blanc : Upgrading ClearPath OS 2200 [QProcessor,](http://www.unisys.com/offerings/clearpath-forward/clearpath-forward-products/clearpath-os-2200-software/whitepaper/upgrading-clearpath-os-2200-qprocessor-clearpath-os-2200-id-3592) ClearPath OS 2200 [Interconnect,](http://www.unisys.com/offerings/clearpath-forward/clearpath-forward-products/clearpath-os-2200-software/whitepaper/upgrading-clearpath-os-2200-qprocessor-clearpath-os-2200-id-3592) and WebSphere MQ for [ClearPath](http://www.unisys.com/offerings/clearpath-forward/clearpath-forward-products/clearpath-os-2200-software/whitepaper/upgrading-clearpath-os-2200-qprocessor-clearpath-os-2200-id-3592) OS 2200
- Brochure : Unisys Business [Information](http://assets.unisys.com/Documents/Global/Brochures/BR_180032_BusinessInformationServer.pdf) Server: Your Engine for Turning Raw Data Into [Actionable](http://assets.unisys.com/Documents/Global/Brochures/BR_180032_BusinessInformationServer.pdf) [Information](http://assets.unisys.com/Documents/Global/Brochures/BR_180032_BusinessInformationServer.pdf)
- Note de synthèse : Your Data, [Transformed:](http://assets.unisys.com/Documents/Global/ExecutiveBrief/EX_180111_YourDataTransformedUnisysBusinessInformationServer.pdf) Unisys Business [Information](http://assets.unisys.com/Documents/Global/ExecutiveBrief/EX_180111_YourDataTransformedUnisysBusinessInformationServer.pdf) Server
- Note de synthèse : Freedom, Power, [Flexibility:](http://assets.unisys.com/Documents/Global/ExecutiveBrief/EX_170708_FreedomPowerFlexibilityClearPathMCP.PDF) The [ClearPath](http://assets.unisys.com/Documents/Global/ExecutiveBrief/EX_170708_FreedomPowerFlexibilityClearPathMCP.PDF) MCP Software Series Products

Les spécifications sont susceptibles d'être modifiées sans préavis. Aucune garantie de quelque nature que ce soit ne s'applique à ce document. Unisys décline toute responsabilité financière ou autre découlant de l'utilisation des informations contenues dans ce document, y compris les dommages directs, indirects ou spéciaux.

© 2018 Unisys Corporation. Tous droits réservés.

Unisys et les autres noms de produits et services Unisys mentionnés dans ce document, ainsi que les logos correspondants, sont des marques commerciales ou déposées d'Unisys Corporation. Toutes les autres marques commerciales figurant dans ce document appartiennent à leurs détenteurs respectifs.

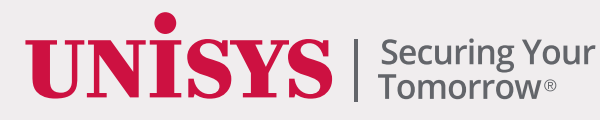